Butt in list fundasis

2 in l

1. index(v) — leftnost position of v in l,

error if v not in l

Updating a list

1 = l[1.7]+...

Create a

new list object

To update in place

$$l. append(v) \equiv l+[v]$$
 $l. extend([v,v]) \equiv l+[v,v]$ 
 $l. insert(p,u)$  lusert  $u$  before position  $p$ 
 $l=[3,4,6]$ 
 $l. usert(2,5) \longrightarrow [3,4,5,6]$ 
 $l. usert(0,v)$   $[v]+l$ 

l.sort() Sorts l in place, ascending

Removing value from a list

By position del (l[i])

del is a general way to "forget" a value

By value l. remove (n) - removes all x

Sorr if no n in l

del (l[l.index(n)]) - deletes leftmost x

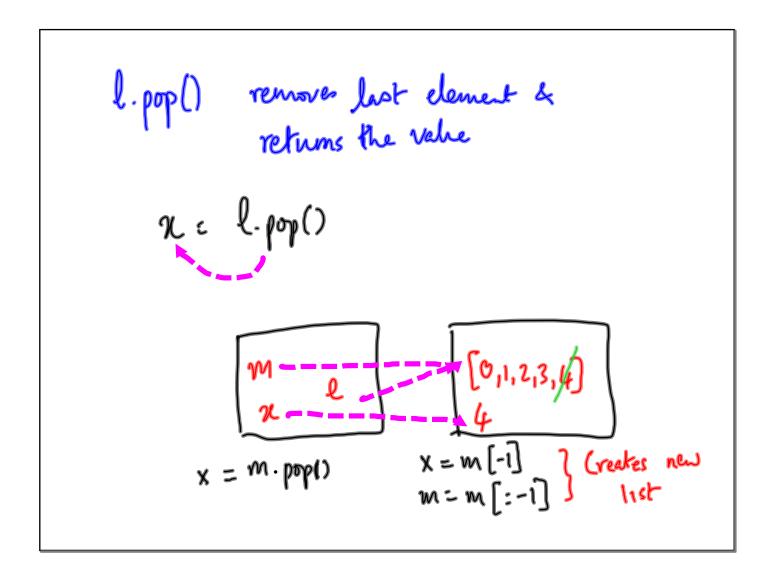

```
Recall

def gcd (m,n):

if m% n == 0:

return (n)

else:

return (gcd (n, m%n))

Reduce to a smaller problem
```

```
def factorial(n):

0! = 1

n! = n \cdot (n-i)!

Base return (1)

(are else:

Inductive ans = n \times factorial(n-i) return (n \times factorial(n-i))

The return (ans)
```

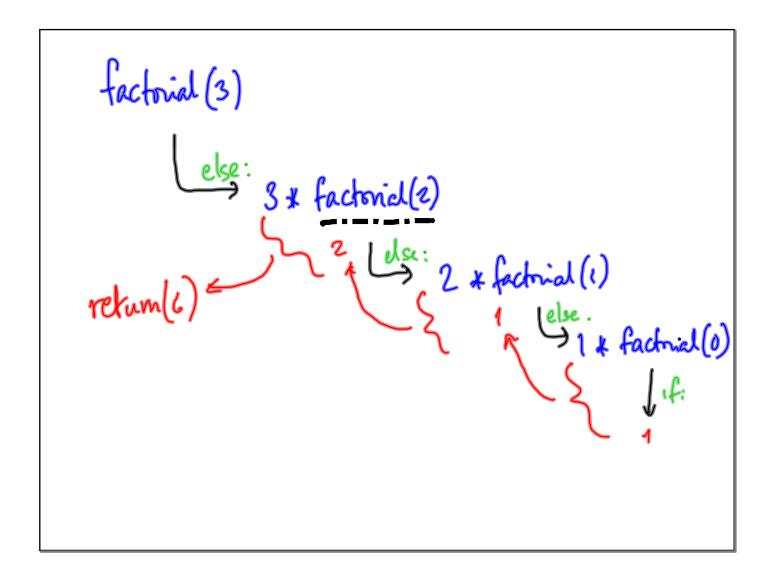

factorial (-1)?

-1 \* factorial (-2)

-2 \* factorial (-3)

Infinite descent

"hx" base case: "if n <= 0:

return (1)

What is

$$-6 \mod -4?$$

$$m \mod n = r \qquad \gcd(-6, -4)$$

$$m = qn + r + ve \qquad \gcd(-4,2)$$

$$-6 = +2 \cdot (-4) + 2 \quad \text{But not in Rython}.$$

```
def fib(n):

1 1 2 3 5 ---

1 1 n == 0:

1 return (0)

2 Base Cases

1 return (1)

2 Base (ases

1 return (fib(n-2) + fib(n-1))

1 (Jse more than 1 smaller value)
```

```
Arithmetic is defined inductively

IN_0 = \{0,1,2,--\}

Assume only a successor function

Succ(0)=1, Succ(1)=2, --

pred(0)=2, pred(1)=0, pred(2)--

Define addition

add(m,n): if n=0:

return(m)

else

return(succ(add(m,pred(n)))
```

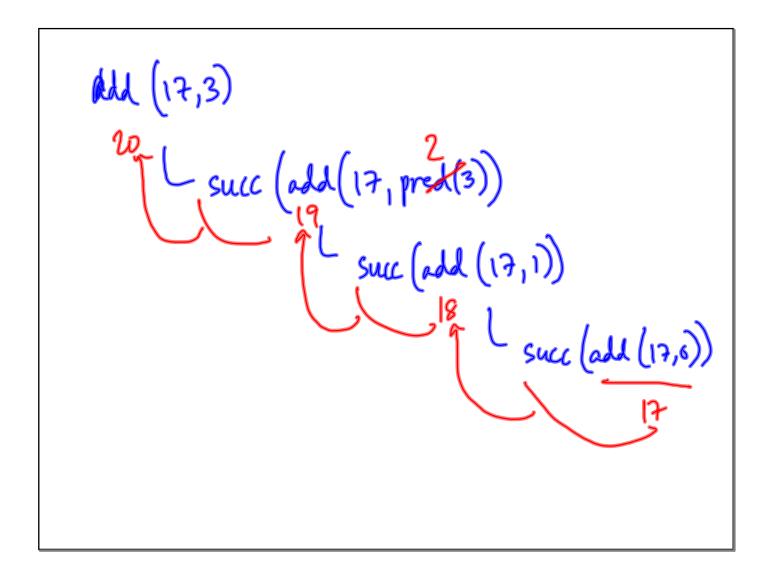

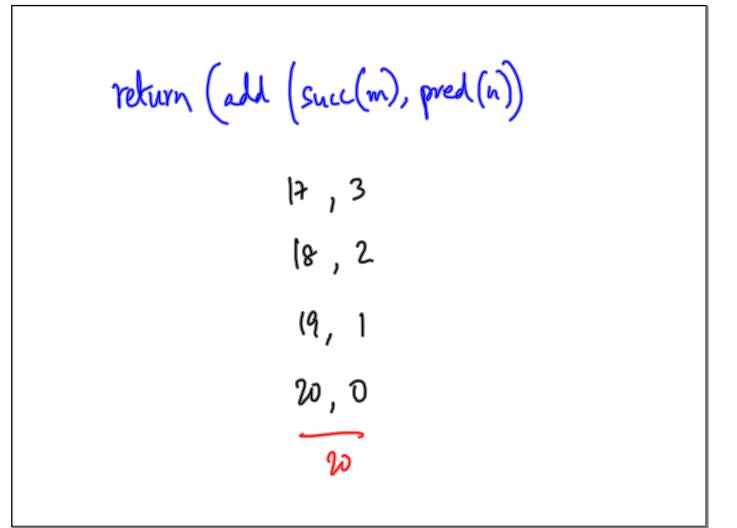

| mult (m,n)  | if n==0:<br>retum(0)                                 |
|-------------|------------------------------------------------------|
|             | 1                                                    |
| M N         | else: return (add (m, mult (m, pred(n)))             |
| power (Min) |                                                      |
|             | return(1) else: rchum (mult (m, power (m, pred (n))) |
|             | Totam ( who ( in ) have feet hears)                  |

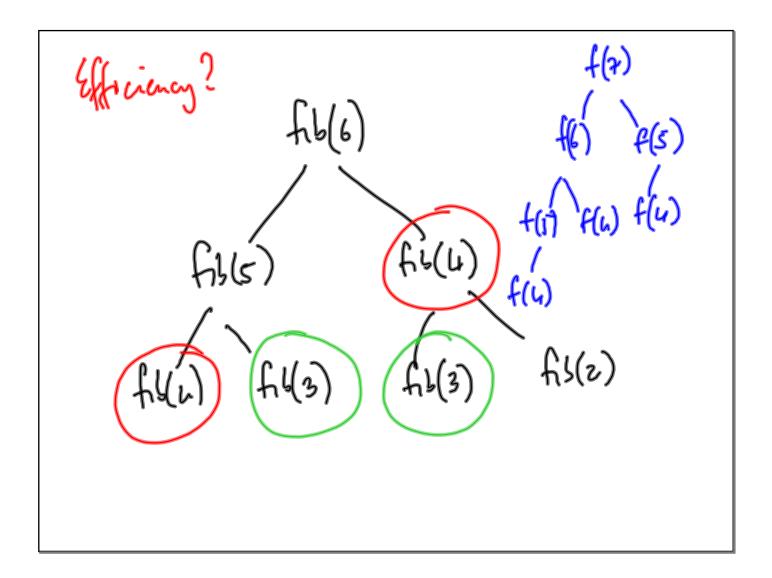

Other values also admit inductively elepted functions In partialar, lists

Base Case: Emphy list

Inductive Case: Strip off one value

def length(e):

If l==[]:

return (o)

else:

return (1 + length(l[1:]))

Ship off first

def sum (e): Add up values in lif l == []:return (o)

else

return (l[0]+ sum(l[1:]))

Check if a list is a palindrome

"radar"

[2,[14],4,4,[14],2]

Check first == last

What rememb is a palindrome

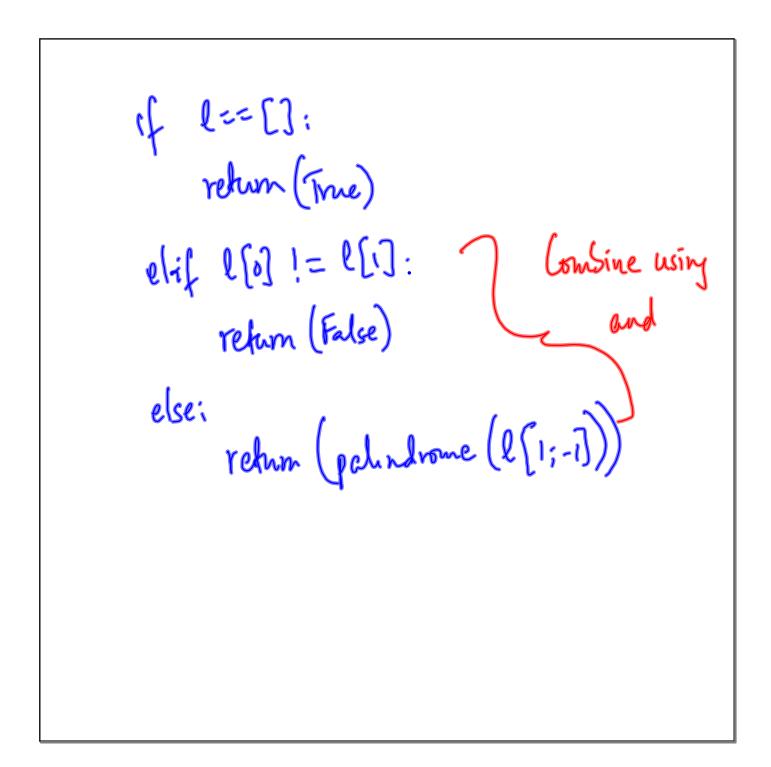